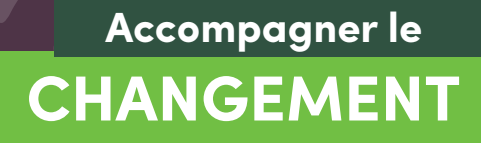

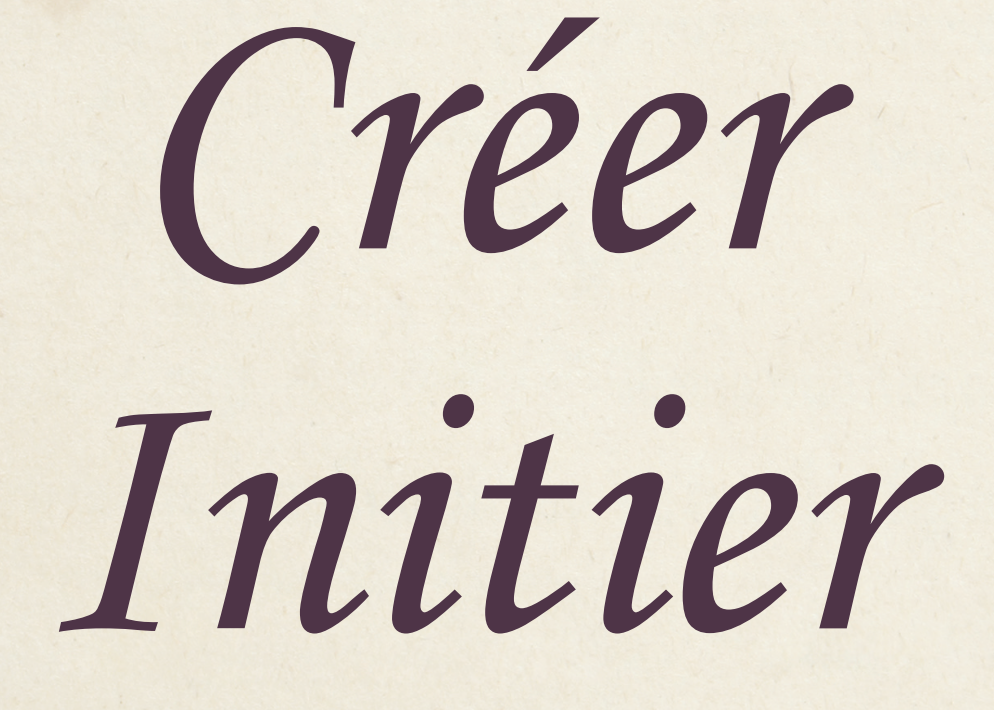

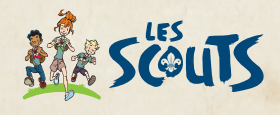

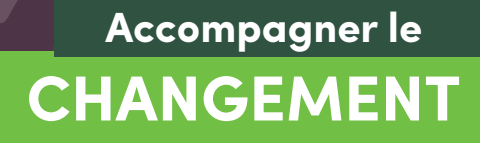

# Maintenir Protéger

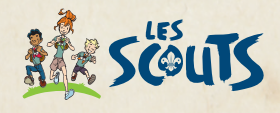

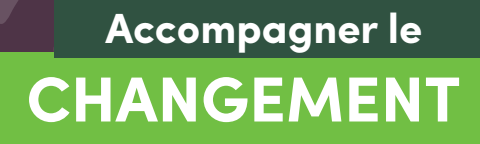

*Amplifier Magnifier*

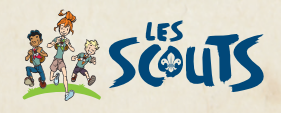

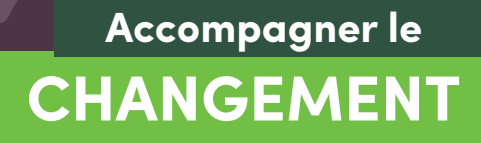

## *Réduire Diminuer*

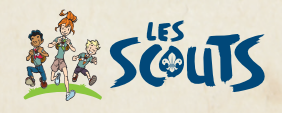

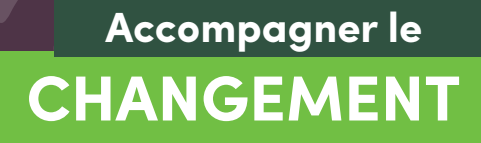

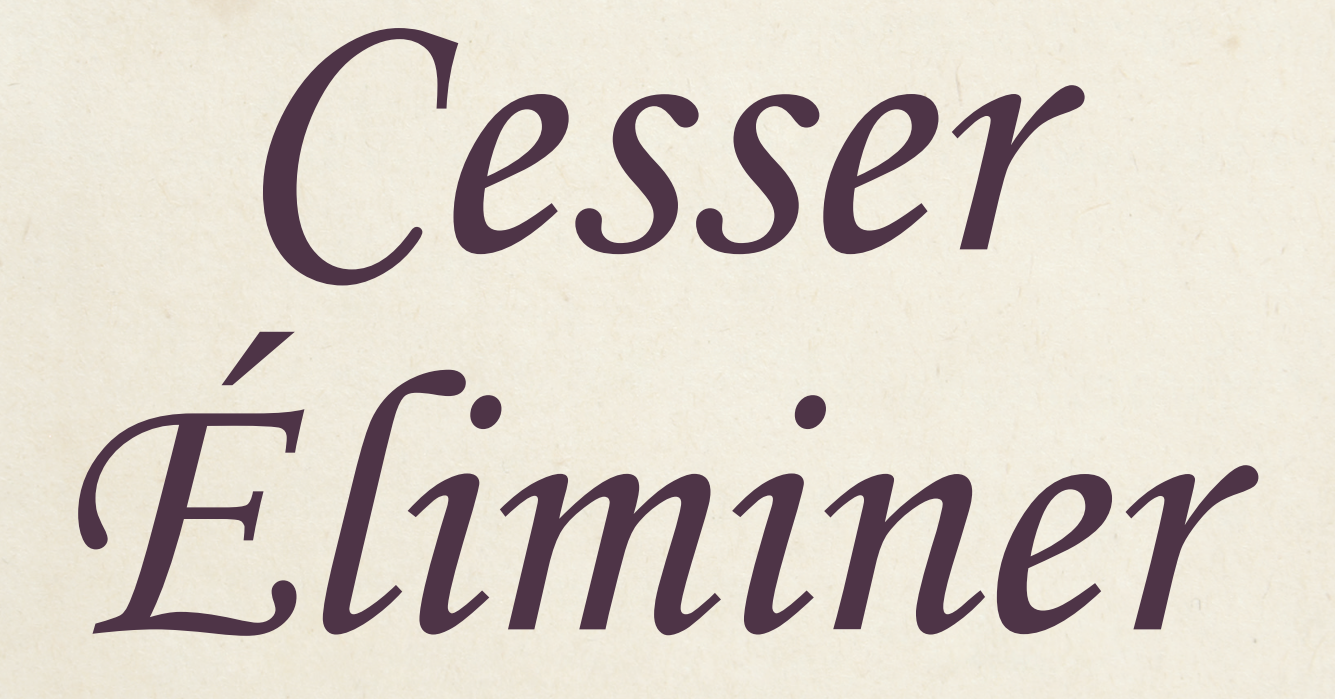

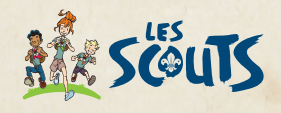

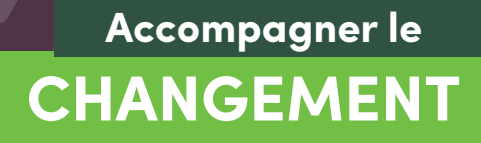

### *Mettre en œuvre*

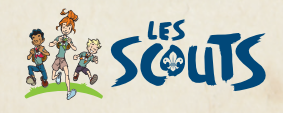